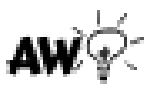

## **Skip Counting by 10's to 200**

Skip count by tens - write the missing number in the blank box. Remember when counting by 10s, the number will end with 0.

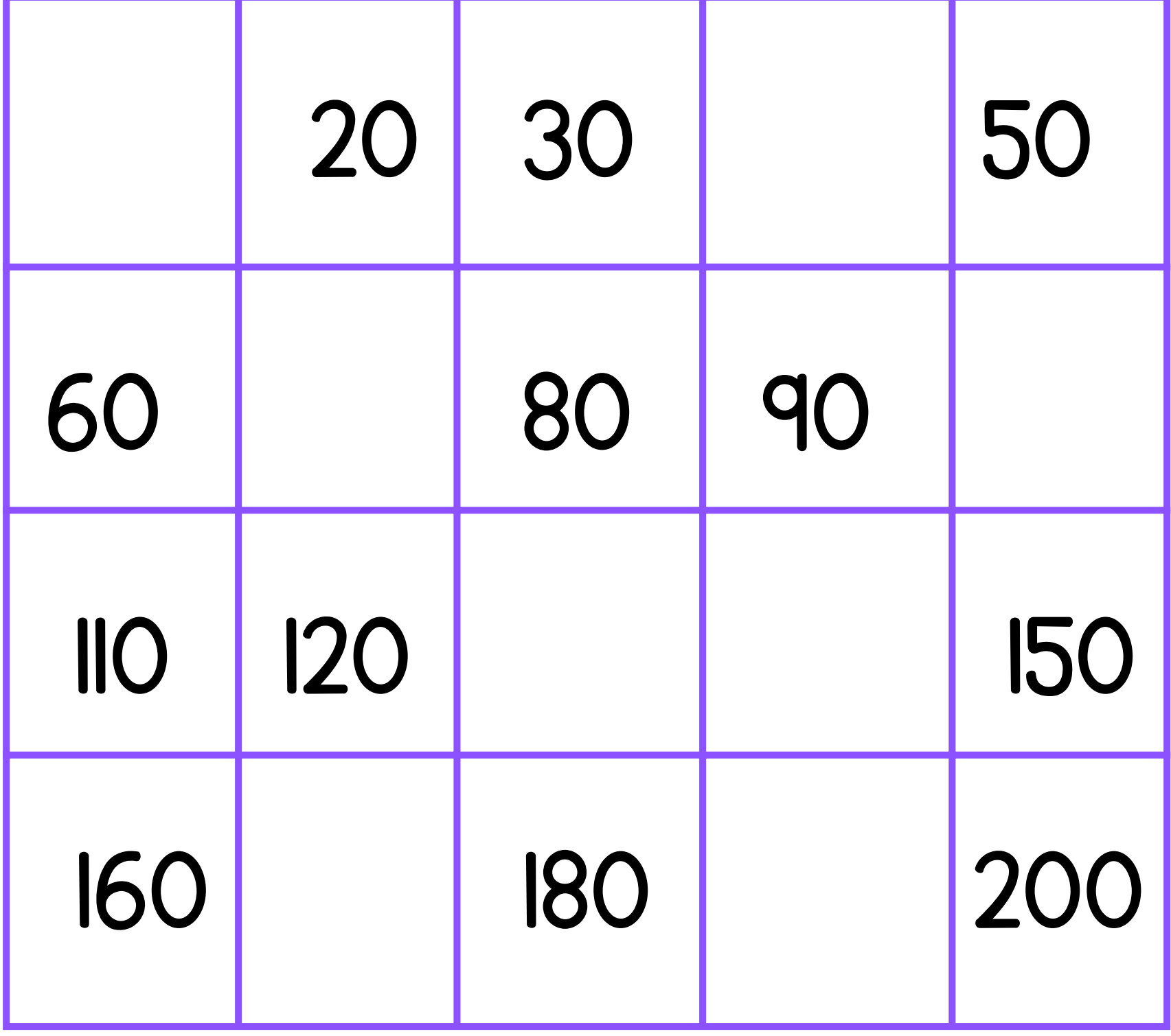

Academyworksheets.com

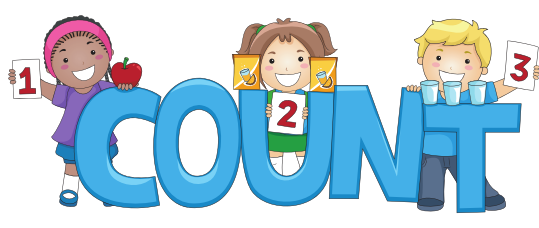